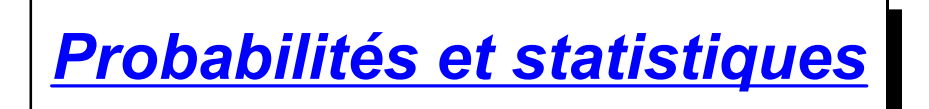

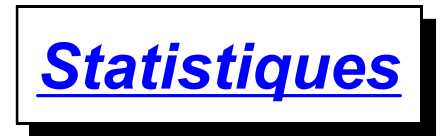

Les **statistiques** sont l'étude des grandes quantités d'informations (par exemple, le nombre de personnes d'un pays dans les diverses classes d'âges, le nombre d'habitants des villes d'un continent, le quotient intellectuel des habitants d'une région, etc.).

## **§ 1. Diagrammes**

Les **diagrammes** sont des représentations graphiques de résultats obtenus en statistiques. Ils permettent de visualiser ces résultats. Il en existe différents types.

#### **Diagramme cartésien:**

Le **diagramme cartésien** est essentiellement utilisé pour présenter une relation entre des données.

Par exemple, si on connaît les températures mensuelles moyennes à Montréal, on peut les représenter par un diagramme cartésien en plaçant horizontalement les mois et verticalement les températures moyennes. On ne relie pas les points fixés, car on ne connaît que les moyennes et pas l'évolution continue dans le temps:

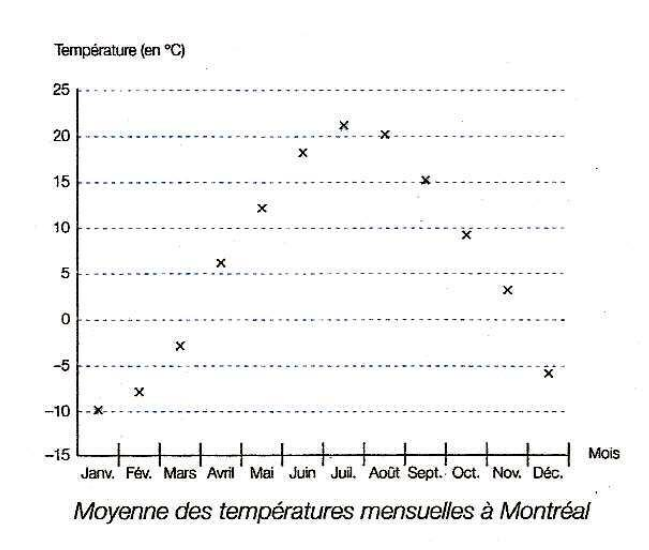

#### **Diagramme en barre:**

Dans un **diagramme en barre**, les dimensions de la barre peuvent être choisies arbitrairement et les dimensions des parties sont proportionnelles aux mesures des grandeurs représentées.

Par exemple, si on considère une journée de 24 heures, il est judicieux de dessiner une barre de 12 centimètres de long. Si le temps d'école correspond à 6 heures (le quart de 24 heures), alors le longueur correspondant sera de 3 cm sur le dessin (le quart de 12 cm). Inversement, si on mesure 4,5 centimètres dans la barre pour le sommeil (les  $\frac{3}{8}$  de 12 heures), cela correspondra à un temps réel de 9 heures (les  $\frac{3}{8}$  de 24 heures):

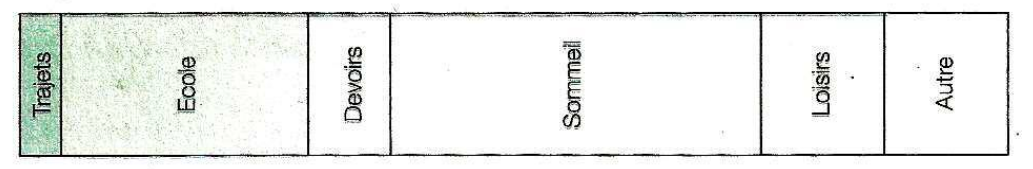

Répartition des activités d'un élève durant 24 heures

Le diagramme en barre est utilisé pour représenter la part de chaque quantité par rapport à l'ensemble de toutes les quantités.

### **Diagramme circulaire:**

Dans un **diagramme circulaire**, le rayon du cercle peut être choisi arbitrairement et les mesures des parties sont proportionnelles aux mesures des grandeurs représentées. Par exemple, si on considère une journée de 24 heures, on peut représenter le temps d'école correspondant à 6 heures (le quart de 24 heures) par un secteur circulaire dont l'angle au centre est de 90° (le quart de 360°). Inversement, si on mesure un angle de 135° pour le secteur circulaire correspond au sommeil (les  $\frac{3}{8}$  de 360°), cela correspondra à un temps réel de 9 heures (les  $\frac{3}{8}$  de 24 heures):

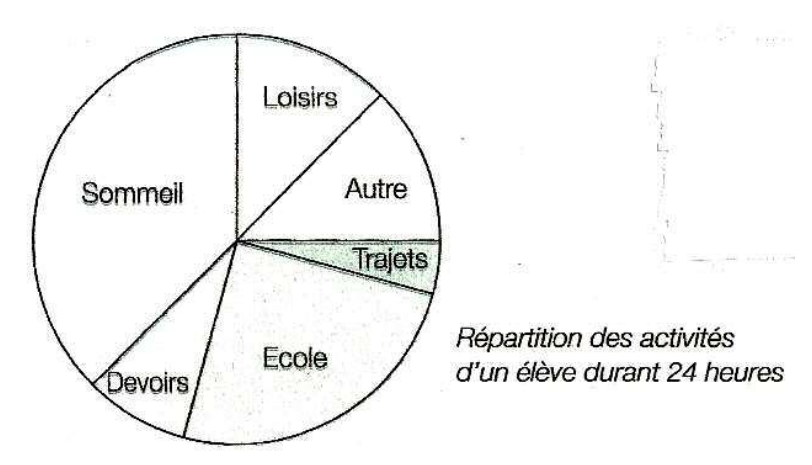

Le diagramme circulaire est utilisé pour représenter la part de chaque quantité par rapport à l'ensemble de toutes les quantités.

#### **Diagramme en colonnes:**

Dans un **diagramme en colonnes**, toutes les colonnes ont la même largeur et les hauteurs des colonnes sont proportionnelles aux mesures des grandeurs représentées:

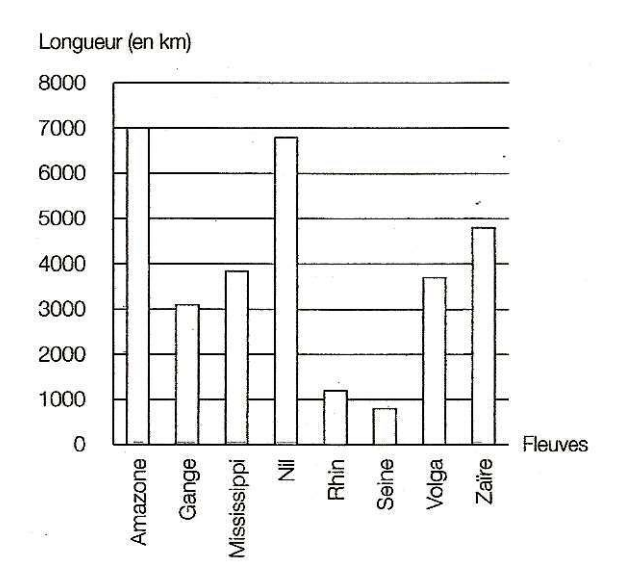

### **Diagramme en bâtons:**

Dans un **diagramme en bâtons**, les hauteurs des bâtons sont proportionnelles aux mesures des grandeurs représentées:

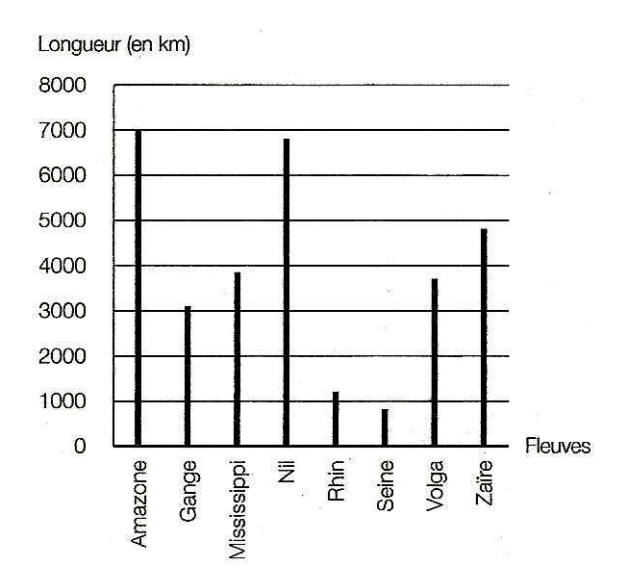

## **Diagramme figuratif:**

Dans un **diagramme figuratif**, la **longueur des figures** est proportionnelle aux mesures des grandeurs représentées:

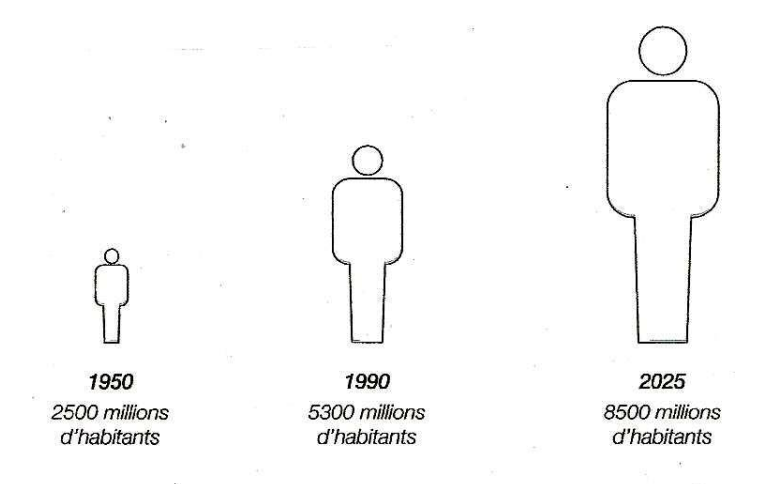

Evolution de la population mondiale de 1950 à 2025

**Attention:** un diagramme figuratif est généralement ambigu, car il incite à comparer les aires des figures, et non leurs longueurs uniquement.

### **Autres diagrammes:**

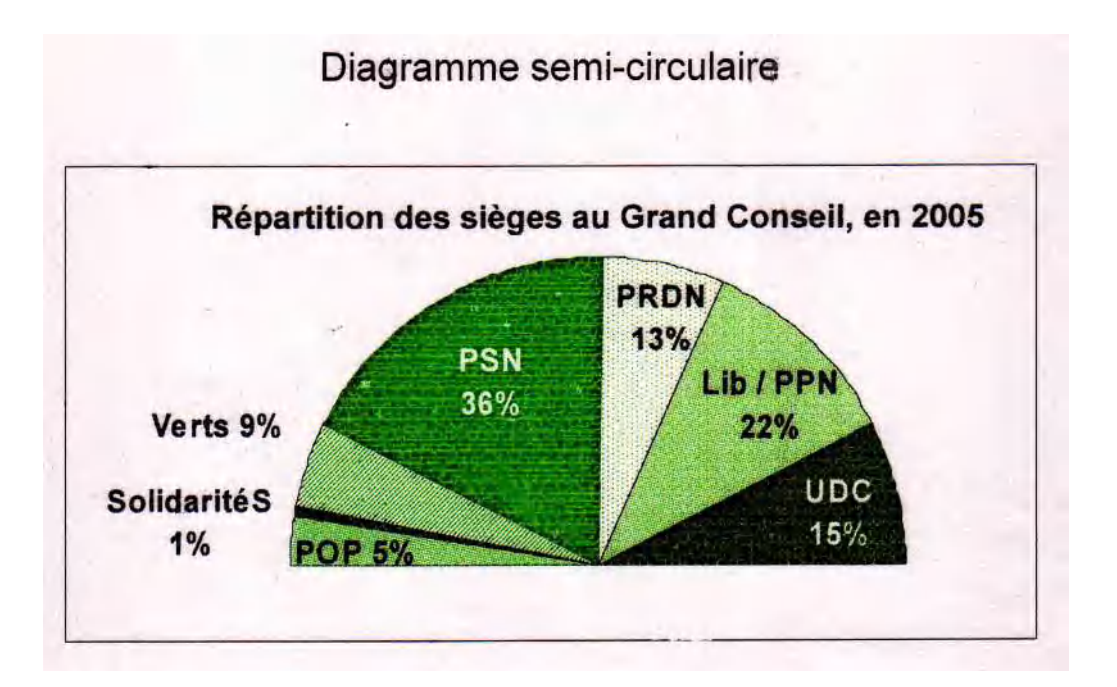

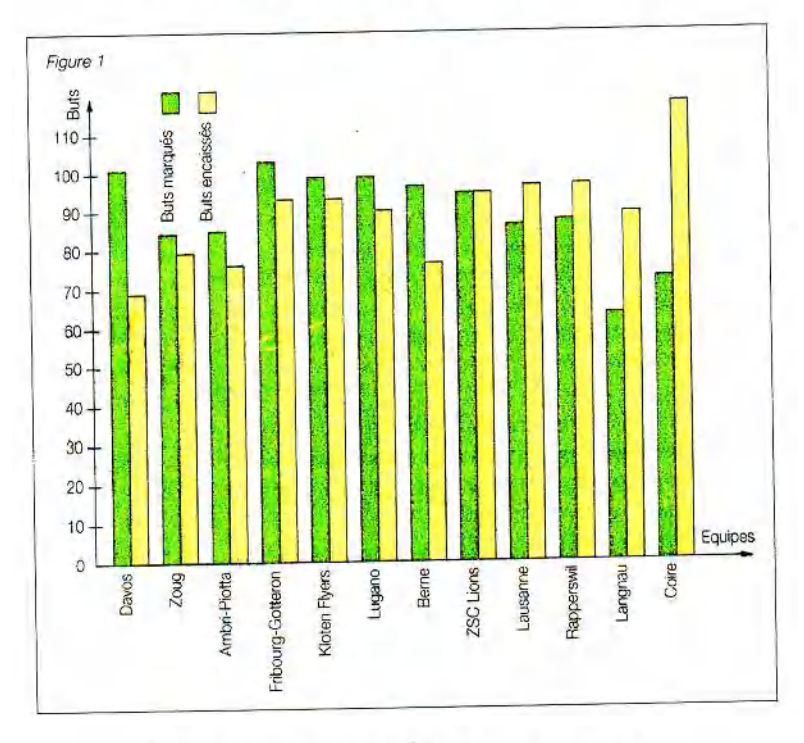

Diagramme en colonnes semi-collées

## Diagramme de transport

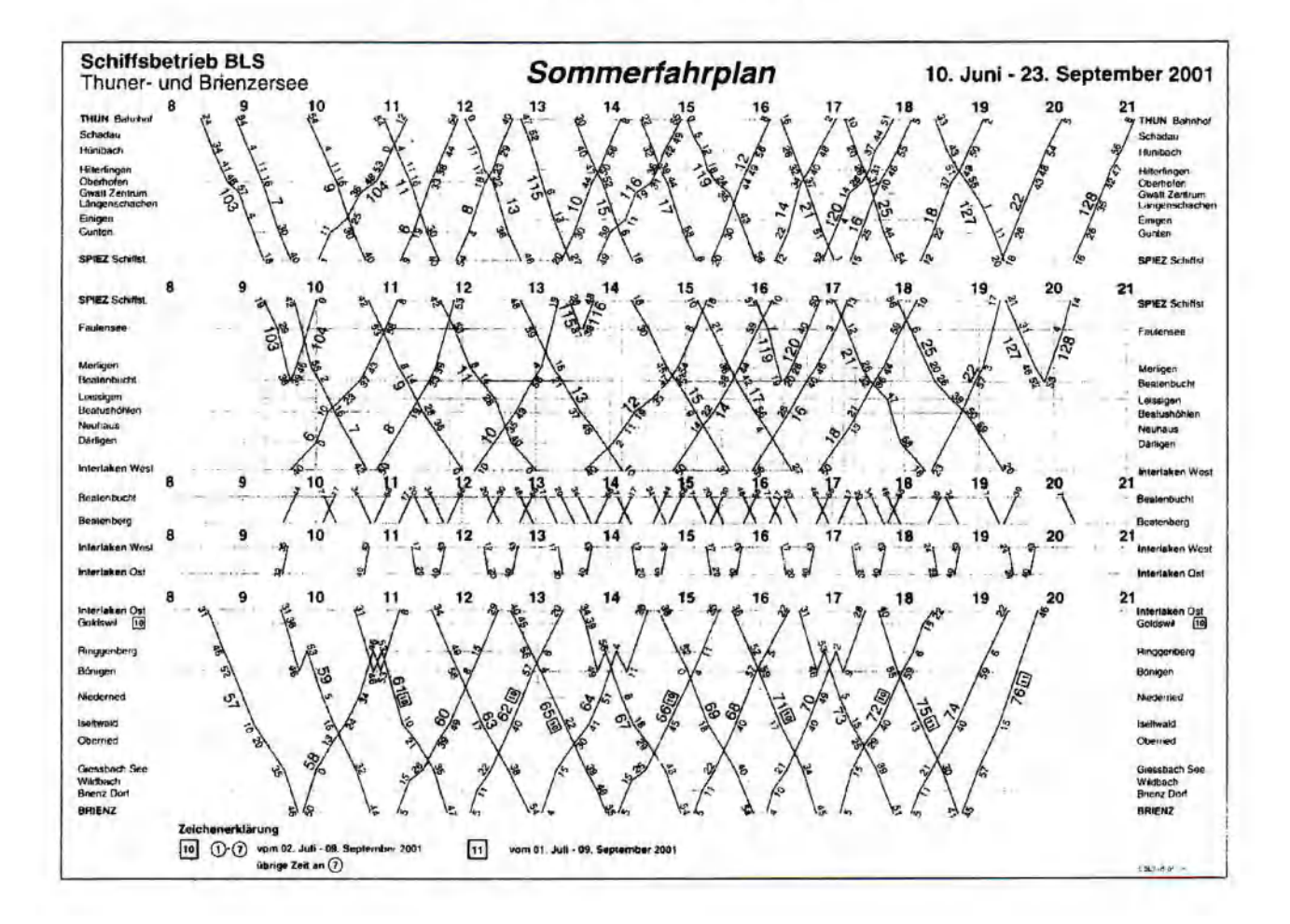

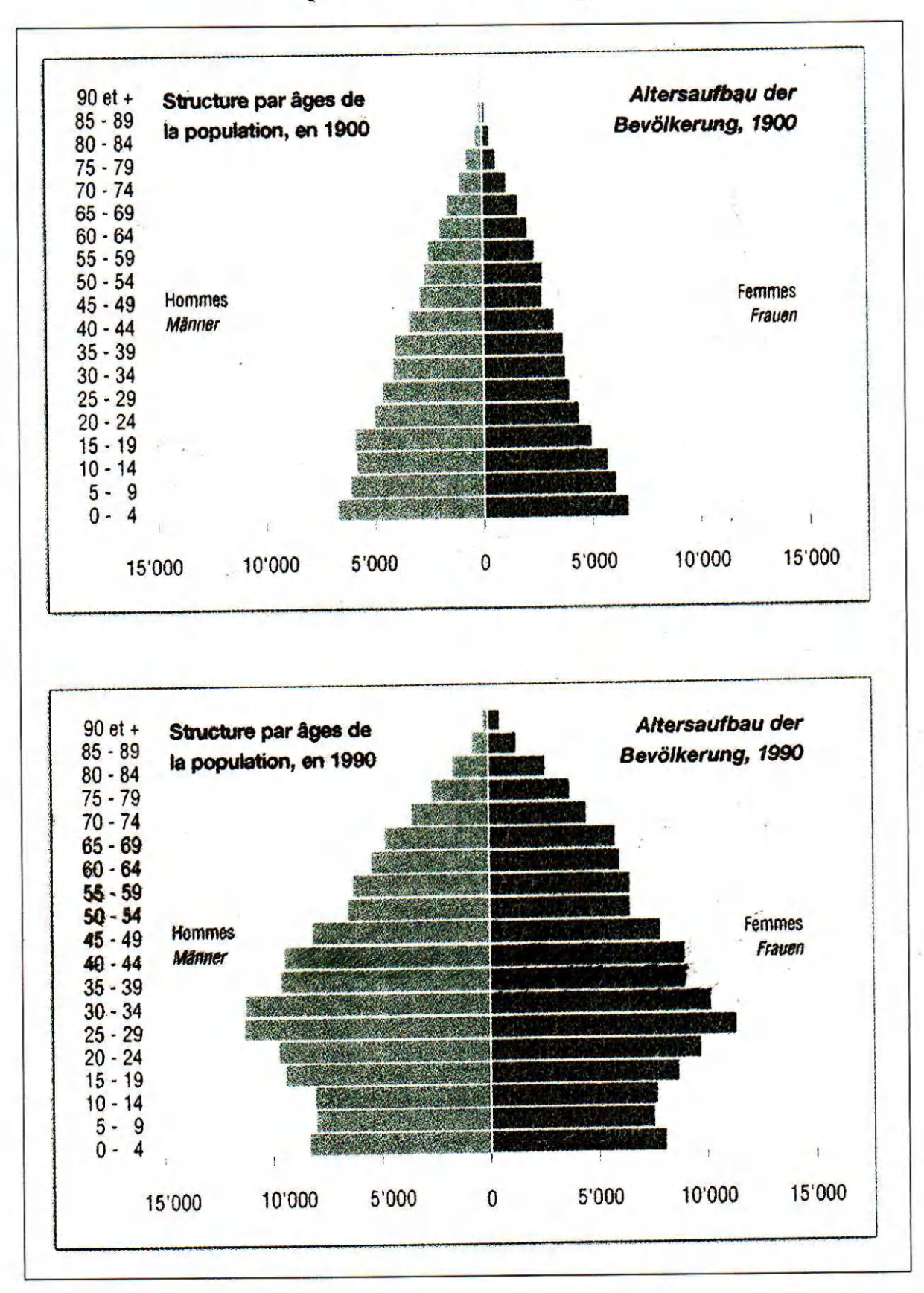

# Pyramides des âges

# **§ 2. Moyennes**

En statistiques, on est souvent intéressé à savoir, entre autres, la **moyenne** des valeurs d'une caractéristique des éléments de l'ensemble étudié (par exemple la moyenne des âges, la consommation moyenne de benzine, la moyenne des résultats scolaires, etc.). Pour calculer une moyenne, on additionne tous les nombres correspondants et on divise le résultat par le nombre d'éléments additionnés.

Par exemple, si un élève a obtenu 4, 5, 3, 6 et 5 à ses travaux écrits, la moyenne sera  $(4+5+3+6+5)$ :  $5 = 23$ :  $5 = 4.6$ .

## **§ 3. Moyennes pondérées**

Il arrive parfois que les différents éléments sur lequel on veut calculer une moyenne n'ait pas le même poids. Cela arrive notamment lorsqu'on veut calculer une moyenne de notes, une partie étant des notes entières et l'autre partie étant des demi-notes. Pour calculer la moyenne, dite **moyenne pondérée**, on procède comme suit:

Admettons qu'un élève a obtenu 4, 5, 3, 6 et 5 comme notes entières et 4, 3, 5, 6, 5 et 4 comme demi-notes à ses travaux écrits. On commence par calculer la somme des notes entières: 4+5+3+6+5 = 23 et la somme des demi-notes: 4+3+5+6+5+4 = 27. On calcule ensuite: total des notes entières  $\cdot$  1 (puisque ce sont des notes entières) + total des demi-notes  $\cdot$  0,5 (puisque ce sont des demi-notes) = 23  $\cdot$  1 + 27  $\cdot$  0,5 = 36,5. Puis on calcule: nombre de notes entières  $\cdot$  1 + nombre des notes entières  $\cdot$  0.5 = 5  $\cdot$  1 + 6  $\cdot$  0.5 = 8. La moyenne (pondérée) des notes est alors 36,5 : 8 = 4,5625.